# **Building Java Programs**

#### Chapter 4 Lecture 4-2: Advanced if/else; Cumulative sum

reading: 4.2, 4.4 - 4.5

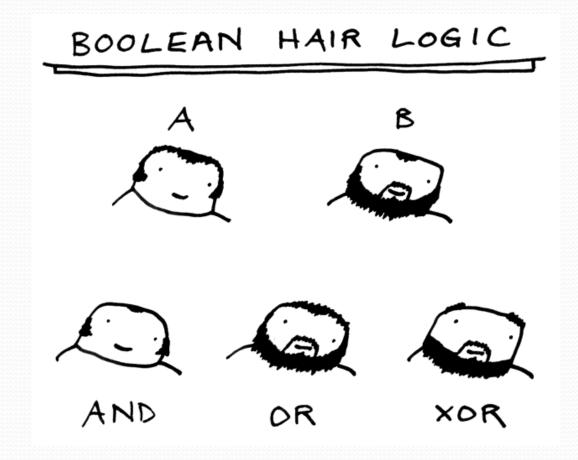

### Advanced if/else

reading: 4.4 - 4.5

## Logical operators

• Tests can be combined using *logical operators*:

| Operator | Description | Example              | Result |
|----------|-------------|----------------------|--------|
| & &      | and         | (2 == 3) && (-1 < 5) | false  |
|          | or          | (2 == 3)    (-1 < 5) | true   |
| !        | not         | ! (2 == 3)           | true   |

"Truth tables" for each, used with logical values p and q:

| р     | q     | p && q | p    q |
|-------|-------|--------|--------|
| true  | true  | true   | true   |
| true  | false | false  | true   |
| false | true  | false  | true   |
| false | false | false  | false  |

| р     | !p    |  |
|-------|-------|--|
| true  | false |  |
| false | true  |  |

# Evaluating logical expressions

 Relational operators have lower precedence than math; logical operators have lower precedence than relational operators

```
5 * 7 >= 3 + 5 * (7 - 1) && 7 <= 11
5 * 7 >= 3 + 5 * 6 && 7 <= 11
35 >= 3 + 30 && 7 <= 11
35 >= 33 && 7 <= 11
true && true
true</pre>
```

Relational operators cannot be "chained" as in algebra

```
2 <= x <= 10
true <= 10
Error!
(assume that x is 15)</pre>
```

• Instead, combine multiple tests with && or ||

```
2 <= x && x <= 10
true && false
false
```

## Logical questions

• What is the result of each of the following expressions?

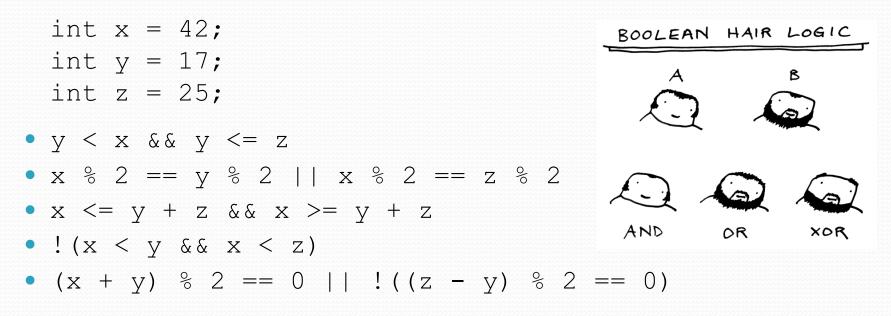

- Answers: true, false, true, true, false
- Exercise: Write a program that prompts for information about an apartment and uses it to decide whether to rent it.

### Factoring if/else code

### • factoring: Extracting common/redundant code.

- Can reduce or eliminate redundancy from if/else code.
- Example:

```
if (a == 1) {
   System.out.println(a);
   x = 3;
   b = b + x;
                                      System.out.println(a);
} else if (a == 2) {
                                      x = 3 * a;
    System.out.println(a);
   x = 6;
                                      if (a == 2) {
   y = y + 10;
                                         y = y + 10;
   b = b + x;
                                      }
} else { // a == 3
                                      b = b + x;
    System.out.println(a);
   x = 9;
   b = b + x;
```

# The "dangling if" problem

What can be improved about the following code?

```
if (x < 0) {
    System.out.println("x is negative");
} else if (x >= 0) {
    System.out.println("x is non-negative");
}
```

• The second if test is unnecessary and can be removed:

```
if (x < 0) {
    System.out.println("x is negative");
} else {
    System.out.println("x is non-negative");
}</pre>
```

• This is also relevant in methods that use if with return...

### if/else with return

```
// Returns the larger of the two given integers.
public static int max(int a, int b) {
    if (a > b) {
        return a;
    } else {
        return b;
    }
}
```

- Methods can return different values using if/else
  - Whichever path the code enters, it will return that value.
  - Returning a value causes a method to immediately exit.
  - All paths through the code must reach a return statement.

### All paths must return

```
public static int max(int a, int b) {
    if (a > b) {
        return a;
    }
    // Error: not all paths return a value
}
```

#### The following also does not compile:

```
public static int max(int a, int b) {
    if (a > b) {
        return a;
    } else if (b >= a) {
        return b;
    }
}
```

• The compiler thinks if/else/if code might skip all paths, even though mathematically it must choose one or the other.

### if/else, return question

 Write a method quadrant that accepts a pair of real numbers x and y and returns the quadrant for that point:

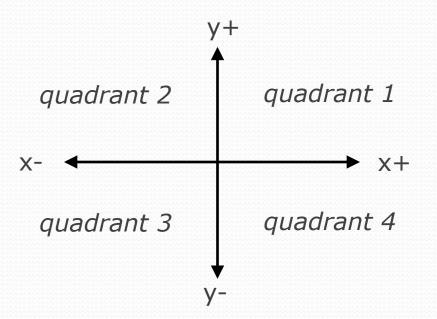

- Example: quadrant(-4.2, 17.3) returns 2
  - If the point falls directly on either axis, return 0.

### if/else, return answer

```
public static int quadrant(double x, double y) {
    if (x > 0 && y > 0) {
        return 1;
    } else if (x < 0 && y > 0) {
        return 2;
    } else if (x < 0 && y < 0) {
        return 3;
    } else if (x > 0 && y < 0) {
        return 4;
    } else { // at least one coordinate equals 0
        return 0;
    }
</pre>
```

# **Cumulative algorithms**

reading: 4.2

# Adding many numbers

• How would you find the sum of all integers from 1-1000?

```
// This may require a lot of typing
int sum = 1 + 2 + 3 + 4 + ...;
System.out.println("The sum is " + sum);
```

- What if we want the sum from 1 1,000,000?
   Or the sum up to any maximum?
  - How can we generalize the above code?

### Cumulative sum loop

```
int sum = 0;
for (int i = 1; i <= 1000; i++) {
    sum = sum + i;
}
System.out.println("The sum is " + sum);
```

- cumulative sum: A variable that keeps a sum in progress and is updated repeatedly until summing is finished.
  - The sum in the above code is an attempt at a cumulative sum.
  - Cumulative sum variables must be declared *outside* the loops that update them, so that they will still exist after the loop.

## Cumulative product

• This cumulative idea can be used with other operators:

```
int product = 1;
for (int i = 1; i <= 20; i++) {
    product = product * 2;
}
System.out.println("2 ^ 20 = " + product);</pre>
```

How would we make the base and exponent adjustable?

### Scanner and cumulative sum

#### • We can do a cumulative sum of user input:

```
Scanner console = new Scanner(System.in);
int sum = 0;
for (int i = 1; i <= 100; i++) {
    System.out.print("Type a number: ");
    sum = sum + console.nextInt();
}
System.out.println("The sum is " + sum);
```

## Cumulative sum question

- Modify the Receipt program from Ch. 2.
  - Prompt for how many people, and each person's dinner cost.
  - Use static methods to structure the solution.
- Example log of execution:

How many people ate? <u>4</u> Person #1: How much did your dinner cost? <u>20.00</u> Person #2: How much did your dinner cost? <u>15</u> Person #3: How much did your dinner cost? <u>30.0</u> Person #4: How much did your dinner cost? <u>10.00</u>

Subtotal: \$75.0 Tax: \$6.0 Tip: \$11.25 Total: \$92.25

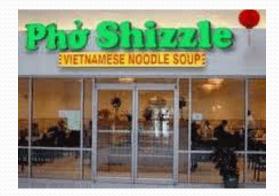

### Cumulative sum answer

```
// This program enhances our Receipt program using a cumulative sum.
import java.util.*;
```

```
public class Receipt2 {
    public static void main(String[] args) {
        Scanner console = new Scanner(System.in);
        double subtotal = meals(console);
        results (subtotal);
    }
    // Prompts for number of people and returns total meal subtotal.
    public static double meals(Scanner console) {
        System.out.print("How many people ate? ");
        int people = console.nextInt();
        double subtotal = 0.0;
                                           // cumulative sum
        for (int i = 1; i \leq people; i++) {
            System.out.print("Person #" + i +
                             ": How much did your dinner cost? ");
            double personCost = console.nextDouble();
            subtotal = subtotal + personCost; // add to sum
        return subtotal;
```

# Cumulative answer, cont'd.

```
// Calculates total owed, assuming 8% tax and 15% tip
public static void results(double subtotal) {
    double tax = subtotal * .08;
    double tip = subtotal * .15;
    double total = subtotal + tax + tip;
    System.out.println("Subtotal: $" + subtotal);
    System.out.println("Tax: $" + tax);
    System.out.println("Tip: $" + tip);
    System.out.println("Total: $" + total);
}
```

### if/else, return question

- Write a method countFactors that returns the number of factors of an integer.
  - countFactors (24) returns 8 because
     1, 2, 3, 4, 6, 8, 12, and 24 are factors of 24.

### Solution:

```
// Returns how many factors the given number has.
public static int countFactors(int number) {
    int count = 0;
    for (int i = 1; i <= number; i++) {
        if (number % i == 0) {
            count++; // i is a factor of number
        }
    }
    return count;
}</pre>
```